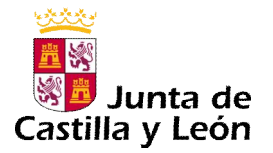

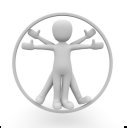

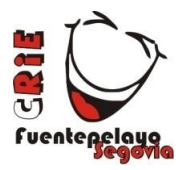

# **ACTIVIDAD PREVIA AL PROYECTO "CÓDIGO DA VINCI"**

# **1. "VISIONADO DEL VÍDEO DE PRESENTACIÓN CURSO 2019-20"**

**En la página web del CRIE** os proporcionamos el **enlace al vídeo de presentación** que deberéis visionar con los alumnos, en el que os explicaremos:

- Las instalaciones con las que cuenta el centro.
- *Los profesores que van a enseñar y cuidar a los niños.*
- *Las normas de convivencia que tendrán que cumplir los alumnos.*
- *Las actividades del proyecto.*

Después de visionarlo y también previamente a su estancia en el CRIE, es importante que recordéis a los alumnos la importancia que tienen ciertos aspectos como el **cuidado de las instalaciones, el respeto a sus compañeros, profesores y personal del centro, el cumplimiento de las normas, etc.**, que parecen obvios pero son fundamentales para la convivencia durante la estancia. Es muy importante hacerles comprender que el CRIE se trata de un centro educativo y que todo lo que aquí aprendan será evaluado. Para ello al final de la semana realizarán un ejercicio de evaluación a través de una herramienta de gamificación (en la que se relacionarán las competencias básicas, los estándares de aprendizaje evaluables y las actividades). Posteriormente se creará un boletín por cada alumno en el que aparecerá el nivel competencial de cada uno de ellos.

El video de presentación lo encontraréis en nuestra página web http://criefuentepelayo.centros.educa.jcyl.es/sitio/, en la sección *PROYECTO "CODIGO DA VINCI"*, apartado *ACTIVIDAD PREVIA PROYECTO "CÓDIGO DA VINCI"*

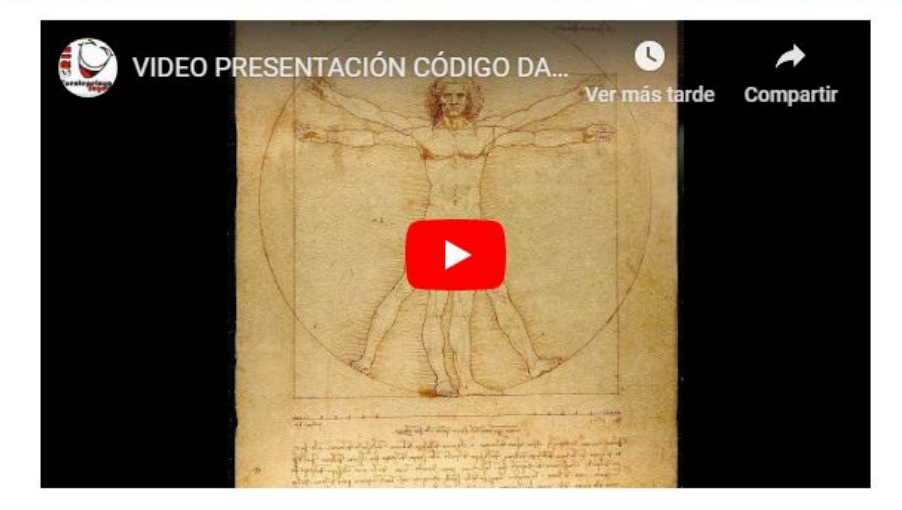

#### VÍDEO DE PRESENTACIÓN DEL PROYECTO "CÓDIGO DA VINCI"

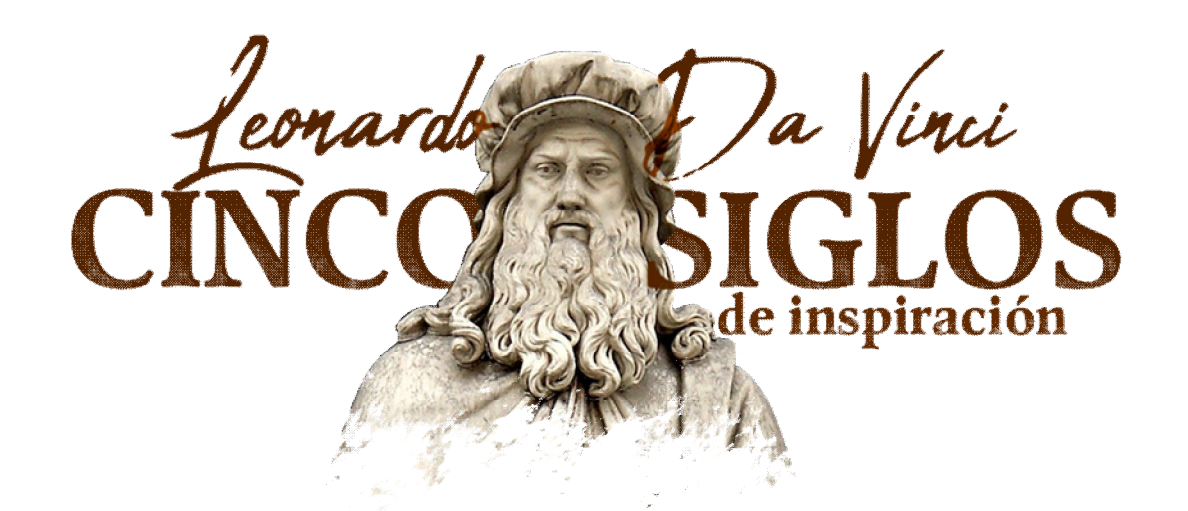

# **2."COMUNIDAD HAMMER"**

Este curso 2019/2020, como actividad previa al proyecto "Código da Vinci", os encomendamos que trabajéis previamente con vuestros alumnos algunos de los contenidos del mismo. Dado que la figura de Leonardo da Vinci será el hilo conductor de todo el proyecto, parece razonable que antes de venir al CRIE, los alumnos se vayan familiarizando con diversos aspectos relacionados con la figura de este personaje: su biografía, sus obras artísticas, sus proyectos e inventos, curiosidades o frases célebres relacionadas con él, etc.

Este gran genio del Renacimiento solía recoger sus reflexiones, inventos o bocetos, en compilaciones de escritos y dibujos denominados "códices". El más famoso es el "Códice Hammer" (que llegó a ser comprado por Bill Gates en 1994) y en él se tratan una amplia variedad de temas, entre los que se incluye astronomía, meteorología, hidráulica, cosmología, geología, paleontología y otros campos técnicos y científicos, junto con algunos escritos autobiográficos, relatos de viajes... todo, además, apoyado por ilustraciones y dibujos.

Así, relacionándolo con la figura de da Vinci, se puede decir que pretendemos crear un "códice", pero del siglo XXI, a través de la elaboración cooperativa de un banco de recursos audiovisuales que muestren diversos aspectos relacionados con Leonardo.

A cada centro educativo se le asignará un topic/tema sobre Leonardo y cada uno de los grupos de participantes de ese centro que vengan al CRIE deberán investigar sobre ese tema y elaborar un video de *5 minutos máximo de duración* en el que los *alumnos* sean los *protagonistas* presentando ellos mismos el contenido. Podrán ayudarse de material gráfico, audiovisual, etc.

Para poder compartir toda esta información, se utilizará la aplicación "TEAMS" de Microsoft Office 365, de la plataforma institucional de educacyl, que nos permitirá trabajar en un entorno cerrado y privado, en el que se compartirán los documentos audiovisuales de los diferentes centros educativos.

De este modo, se estará ayudando a **crear una comunidad virtual de aprendizaje** (en este caso, relacionada con una temática muy concreta: la vida y obra de Leonardo da Vinci), donde se podrán compartir los proyectos elaborados y la información que ellos contienen.

Además, para dar más relevancia y visibilidad a esta actividad, cada lunes en que el CRIE reciba alumnos, estos presentarán al resto de compañeros los proyectos elaborados previamente. Y si el lunes no diera tiempo a la presentación de todos esos proyectos, se tratará de realizarlo a lo largo de la semana.

Os proporcionamos un repositorio que os puede servir para esta tarea:

### **LIBROS:**

*50 grandes ideas e inventos de Leonardo da Vinci.* Marina Wallace. Blume, Barcelona 2014. *Leonardo da Vinci. Arte y ciencia del Universo.* Alessandro Vezzosi. Blume, Barcelona, 2011. Leonardo da Vinci: El genio que definió el Renacimiento. John Philips, Altea, 2007.

### **VÍDEOS EN INTERNET**

https://www.youtube.com/watch?v=eo0DPTbi88k https://www.youtube.com/watch?v=Q8uAYeX\_mBc https://www.youtube.com/watch?v=6bhQPjbLc1A https://www.youtube.com/watch?v=faRNPUZJn7g https://www.youtube.com/watch?v=tMg1q-ZVHho https://www.youtube.com/watch?v=RmjSJYEnUL8 https://www.youtube.com/watch?v=RmjSJYEnUL8 https://www.youtube.com/watch?v=RKQSK1HG3lg

### **PÁGINAS WEB**

http://www.menudoarte.es/leonardo-da-vinci/

https://www.losrostrosdelgenio.com/los-5-inventos-mas-importantes-de-leonardo-da-vinci/

https://www.muyinteresante.es/cultura/arte-cultura/fotos/curiosidades-sobre-leonardo-da-vinci-que-quizano-conocias

https://www.todocuadros.es/pintores-famosos/leonardo/

https://www.nationalgeographic.com.es/historia/grandes-reportajes/leonardo-da-vinci\_7277

Estos son los temas que hemos asignado a cada centro educativo. En el caso de CRAs con varias localidades o CEIPs de más de una línea, cada grupo deberá realizar un video aunque sean todos del mismo tema.

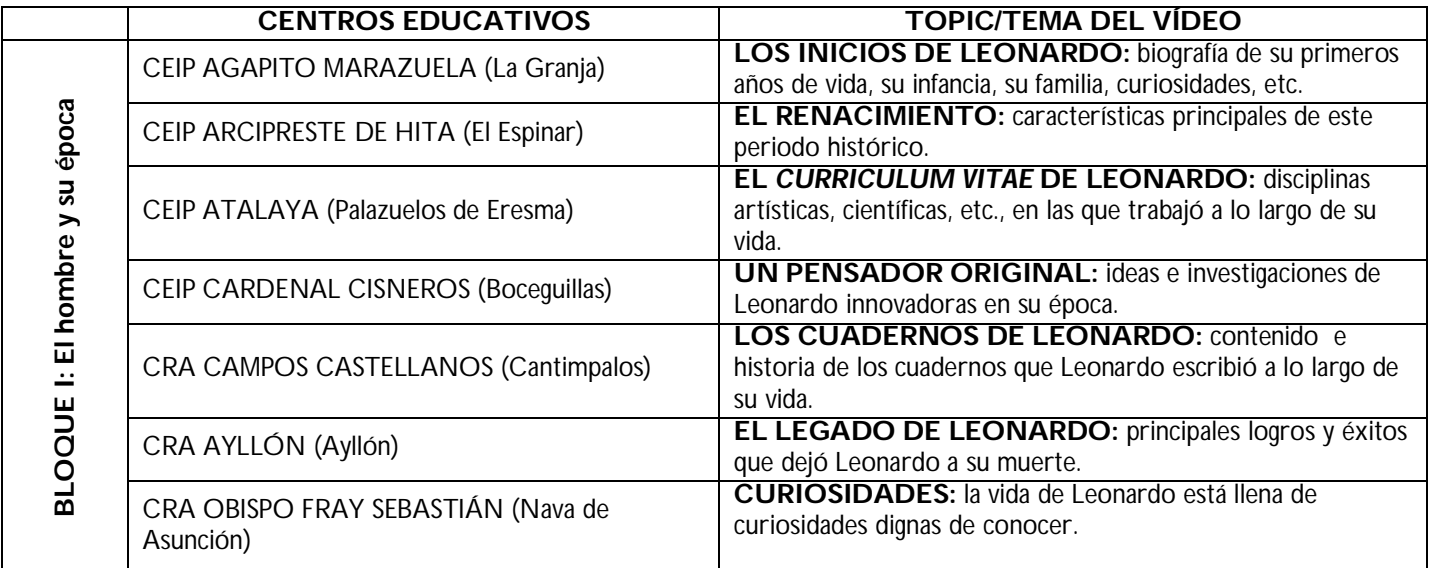

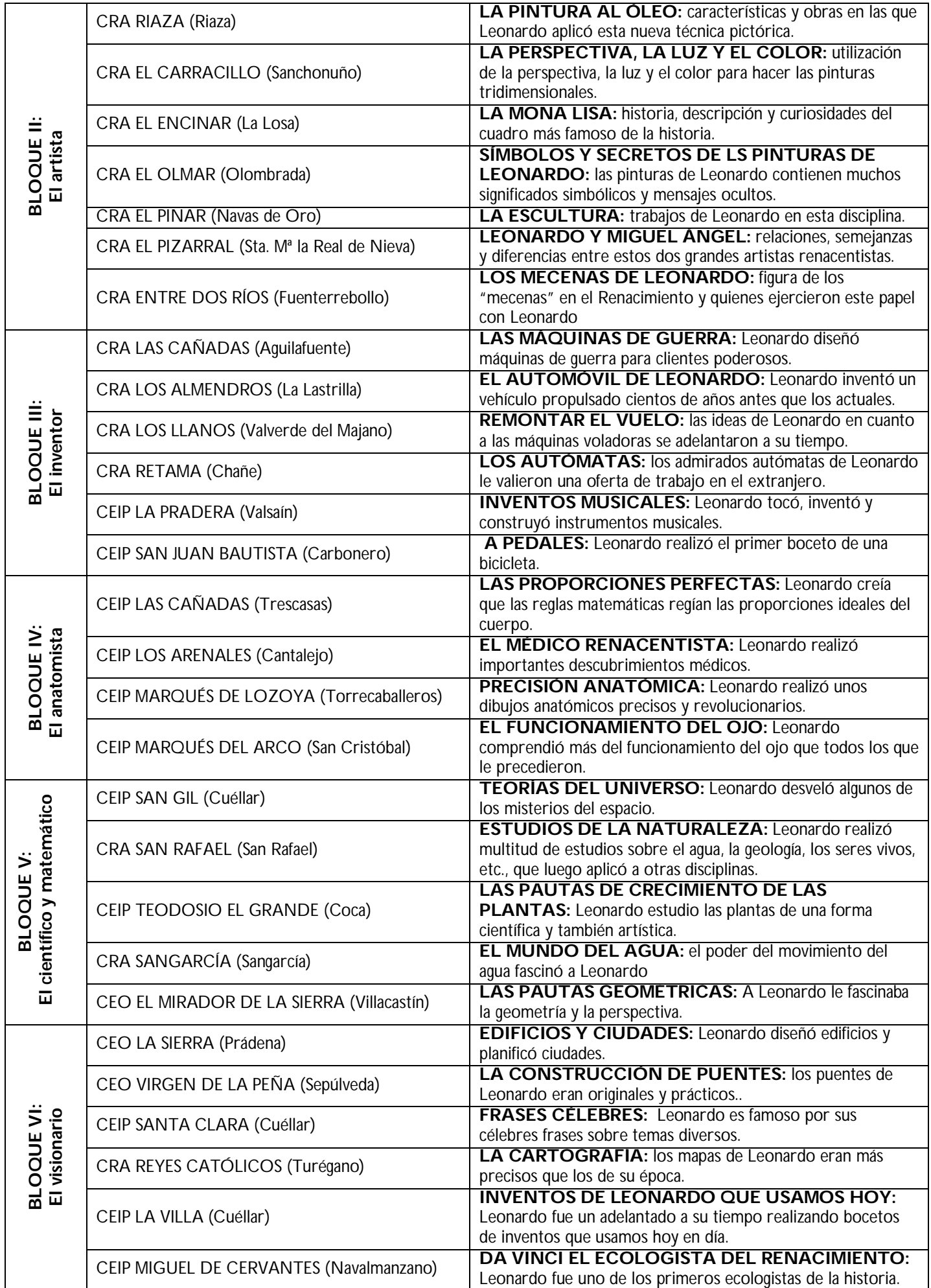

#### **CÓMO ACCEDER AL CANAL DE VIDEO "CÓDICE HAMMER"**

Para acceder a este canal de video lo haréis a través de nuestra página web http://criefuentepelayo.centros.educa.jcyl.es/sitio/, en la sección *PROYECTO "CODIGO DA VINCI"*, apartado *ACTIVIDAD PREVIA PROYECTO "CÓDIGO DA VINCI".*

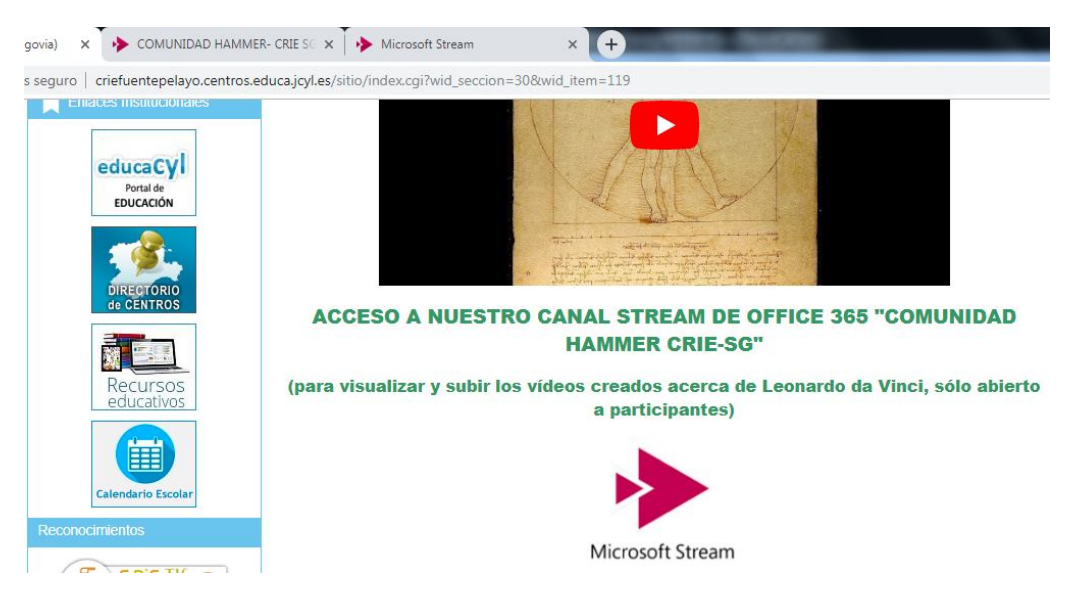

También podéis acceder directamente a través de la aplicación TEAMS como se explica en el vídeo tutorial que hemos realizado y que encontraréis en nuestra página web en la sección *PROYECTO "CODIGO DA VINCI"*, apartado *TUTORIAL PROFESORADO ACCESO Y MANEJO DE TEAMS OFFICE 365.*

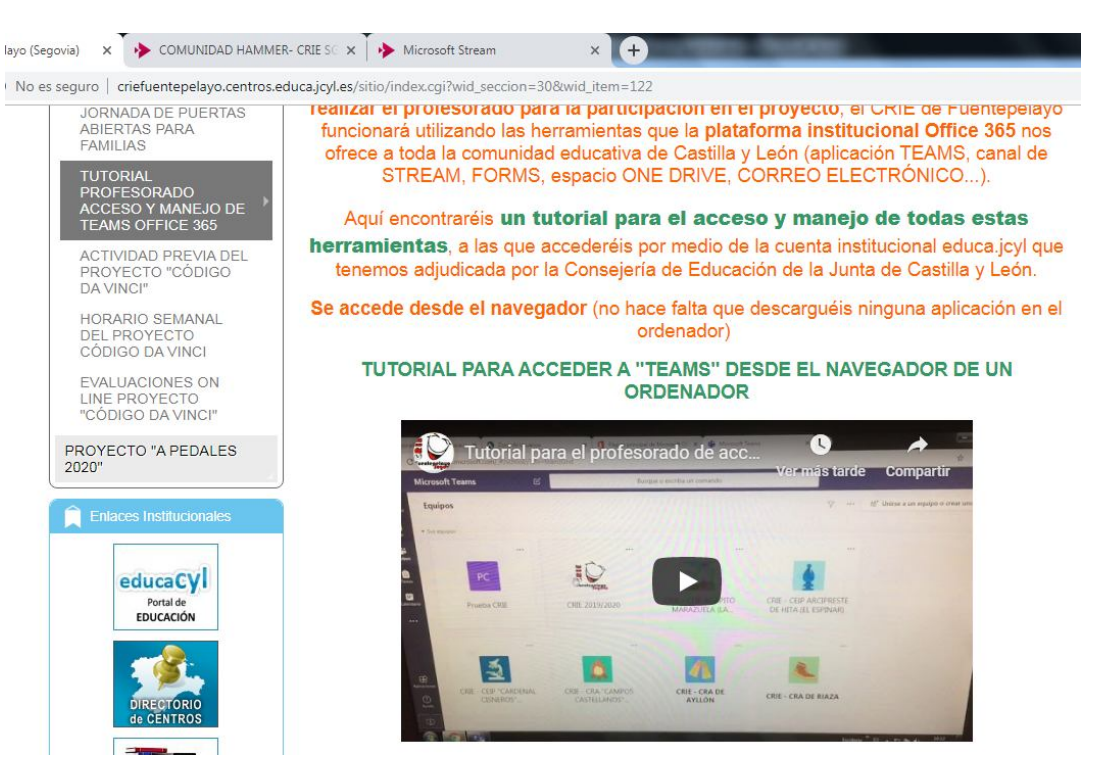

#### **iiiiiiiMUY IMPORTANTE!!!!!!!!**

EN LOS VÍDEOS SOLO PUEDEN APARECER AQUELLOS ALUMNOS QUE ESTÁN AUTORIZADOS POR SUS PADRES/MADRES7TUTORES EN EL APARTADO DE CAPTACIÓN DE IMÁGENES.

# **3. "CONSTRUCCIÓN GAFAS DE REALIDAD VIRTUAL"**

Desde el planteamiento de este proyecto para el abordaje de las materias STEAM, realizaremos en la salida didáctica de los jueves, una visita-taller a las instalaciones de la sede de BQ en España (en Las Rozas, Madrid) absolutamente extraordinaria, ya que su misión, visión y valores coinciden plenamente con la filosofía de *CÓDIGO DA VINCI:* promover la creatividad, el aprendizaje práctico, el trabajo en equipo, la inclusión y el desarrollo de las STEAM.

Dicha visita-taller consta de dos partes: la **visita a los laboratorios** donde conocerán muy de cerca la parte de ingeniería de los smartphones de BQ, ya que concretamente se verán las pruebas que les haces de resistencia (meterlos en una lavadora, lanzarlos desde 1 metro de altura, aplastarlos con peso), de la cámara fotográfica (enfoque, colores…) y de sonido (habitación de eco, volumen, nitidez…). Los alumnos serán partícipes activos en algunas de ellas y, a su vez, les irán hablando de toda la tecnología que reúnen; y una **actividad de realidad virtual,** que consiste en programar por parejas unos escenarios de Realidad Virtual con el programa *CoSpaces* en los ordenadores. Con los educadores guiando la práctica y la ayuda de un proyector, los alumnos aprenderán a crear desde cero escenarios de realidad virtual e insertar objetos, así como programar por bloques los gestos de movimiento de las gafas para desplazarse por dicho escenario e interactuar con dichos objetos.

Para la realización de este taller de RV necesitamos que cada alumno construya sus propias gafas de realidad virtual con cartón (de un grosor similar al de las cajas de folios). Las instrucciones para hacerlas están en un video tutorial que encontraréis en nuestra página web http://criefuentepelayo.centros.educa.jcyl.es/sitio/, en la sección *PROYECTO "CODIGO DA VINCI"*, apartado *ACTIVIDAD PREVIA PROYECTO "CÓDIGO DA VINCI"*

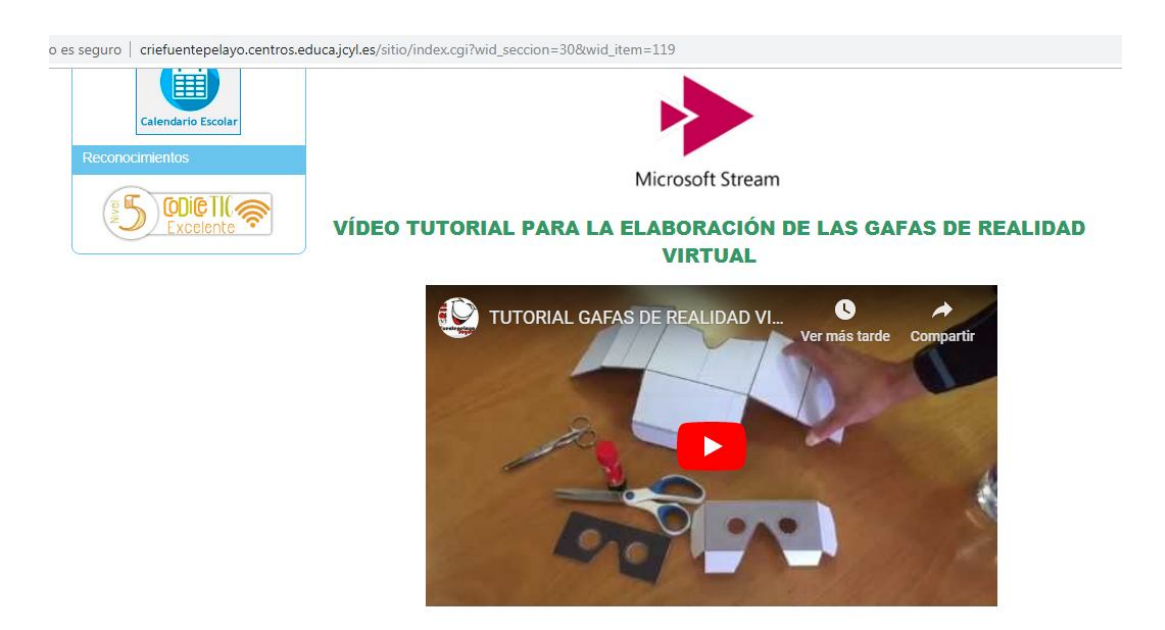

Aquí os proporcionamos la **plantilla**, **solo tenéis que fotocopiarla y entregarla a cada alumno**. Esta actividad la podéis hacer en el aula vosotros o pedir ayuda a las familias. Una vez confeccionadas tenéis que recogerlas todas para entregárnoslas el lunes cuando vengáis. Muy importante que todos pongan su nombre en las gafas.